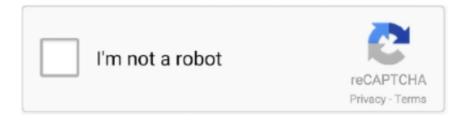

# Continue

1/2

### Uninstall Microsoft Office From Mac Os X

Step 1 Launch Finder on your Mac and then choose Applications. Nov 28, 2019 Microsoft Office Removal Tool for Mac Microsoft offers an official uninstallation application, Microsoft Office Removal Tool, it allows its users to totally remove any version of Microsoft Office and all of its apps, including Office 2007, 2010, 2013, and 2016 as well as Office 365.. However, a fly in the ointment is that the Microsoft Office 2016 coexists with Microsoft Office's earlier version including 2003, 2007, and 2010, except for the 2013 version.. Steps are simple and easy to uninstall Microsoft Office 2016 for Mac Let us see how to process the steps together.. Jan 29, 2019 Uninstall Microsoft Office on Mac Easily; 1 Microsoft Office Removal Tool for Mac? Microsoft Office Removal Tool is an official uninstallation app offered by Microsoft, which allows users to completely remove any version of Microsoft Office and all of its apps, including Office 2007, 2010, 2013, and 2016 as well as Office 365.. In word when I The manual way to remove Office 365 from Mac may risk messing up to OS X file system and what is worse, many orphaned Office 365 leftover junk may still exist since these folders are invisible by default.. Fortunately, you can use Omni Remover, an expert Office 365 Uninstaller software that can uninstall Microsoft Office 365 on 1-Click basis.. I was invited to upgrade system to OS X Mavericks since then two things happen: 1.

One of the most direct ways to remove the Microsoft Office 2016 on your Mac is to uninstall it via the Applications under Finder.. Therefore, if you prefer to the Microsoft Office 2013 version, you'd better uninstall the Microsoft Office 2016 on your Mac or computer first.. Note: The following steps need you to sign in as an administrator It is also OK for you if you can provide an administrator name with a password.. People Also ReadHow to Clean up A MacHow to Recover WhatsApp Messages after Uninstall? I Uninstall Microsoft Office 2016 in ApplicationsApr 09, 2014 I had Office for mac 2011 working fine on my MacBook Pro with OS X Mountain Lion.. Mac Os Uninstall Microsoft Office Uninstall Microsoft Office From Mac Os X 10 7 Download FreeBy Shirley, Last updated: August 27, 2019Microsoft Office 2016 is a powerful tool in handling Word, Excel, PowerPoint and Outlook documents in our daily working or everyday learning.

#### uninstall microsoft office from mac

uninstall microsoft office from mac, uninstall microsoft office from windows 10, uninstall microsoft office from command prompt, uninstall microsoft office from a pc, uninstall microsoft office from registry, uninstall microsoft office from macbook air, uninstall microsoft office from ubuntu, uninstall microsoft office from mac os x, uninstall microsoft office from cmd, uninstall microsoft office from linux, how to completely uninstall microsoft office from mac, how to uninstall office from mac

## uninstall microsoft office from command prompt

## uninstall microsoft office from registry

e10c415e6f